ФЕДЕРАЛЬНОЕ ГОСУДАРСТВЕННОЕ БЮДЖЕТНОЕ ОБРАЗОВАТЕЛЬНОЕ УЧРЕЖДЕНИЕ ВЫСШЕГО ОБРАЗОВАНИЯ «БАШКИРСКИЙ ГОСУДАРСТВЕННЫЙ УНИВЕРСИТЕТ»

## Факультет математики и информационных технологий

Утверждено: на заседании кафедры ИТ и КМ протокол № 11 от 22 июня 2017 г.

Зав. кафедрой

Я.М. Болотнов

Согласовано: Председатель УМК факультета математики и ИТ

Я.М. Ефимов

# РАБОЧАЯ ПРОГРАММА ДИСЦИПЛИНЫ (МОДУЛЯ)

дисциплина

Практика на ЭВМ

Вариативная часть

ПРОГРАММА БАКАЛАВРИАТА

Направление подготовки (специальность): 09.03.03 — прикладная информатика

Направленность (профиль) подготовки: Информационные и вычислительные технологии

Квалификация — бакалавр

Разработчик (составитель): к.ф.-м.н., доц.

Коробчинская О.Г.

Для приема 2017 г.

Уфа - 2017

Составитель: к.ф.-м.н., доц. О.Г. Коробчинская

Рабочая программа дисциплины актуализирована на заседании кафедры информационных технологий и компьютерной математики, протокол № 11 от 22 июня 2017 г.

Дополнения и изменения, внесенные в рабочую программу дисциплины, кафедры информационных утверждены на заседании технологий И компьютерной математики, протокол № 10 от 25.06.2018 г. Изменен список литературы

Заведующий кафедрой

Болотнов А.М.

## **СПИСОК ДОКУМЕНТОВ И МАТЕРИАЛОВ**

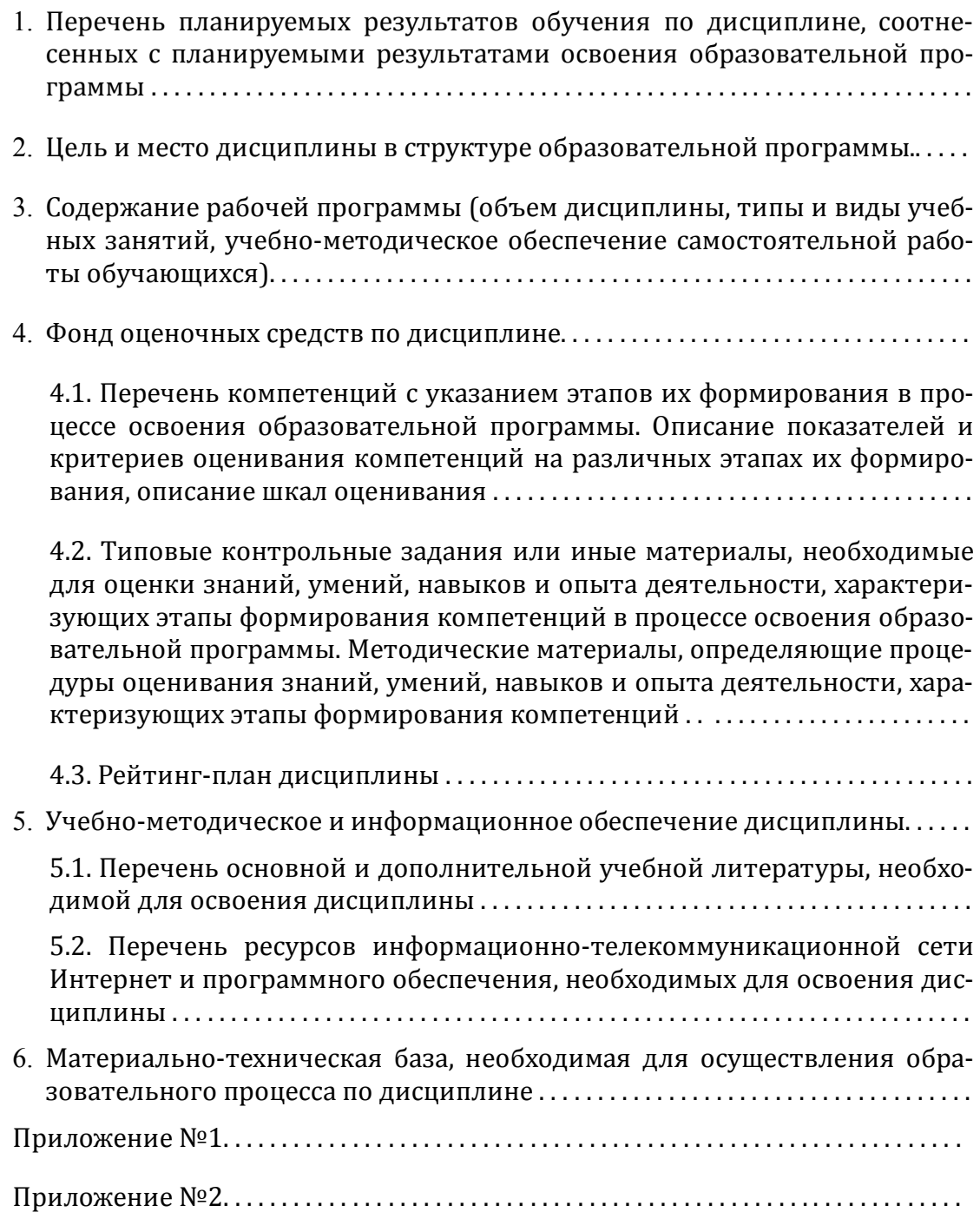

#### **1. ПЕРЕЧЕНЬ ПЛАНИРУЕМЫХ РЕЗУЛЬТАТОВ ОБУЧЕНИЯ ПО ДИСЦИПЛИНЕ, СООТНЕСЕННЫХ С ПЛАНИРУЕМЫМИ РЕЗУЛЬТАТАМИ ОСВОЕНИЯ ОБРАЗОВАТЕЛЬНОЙ ПРОГРАММЫ**

*(с ориентацией на карты компетенций)*

#### В результате освоения образовательной программы обучающийся должен овладеть следующими результатами обучения по дисциплине:

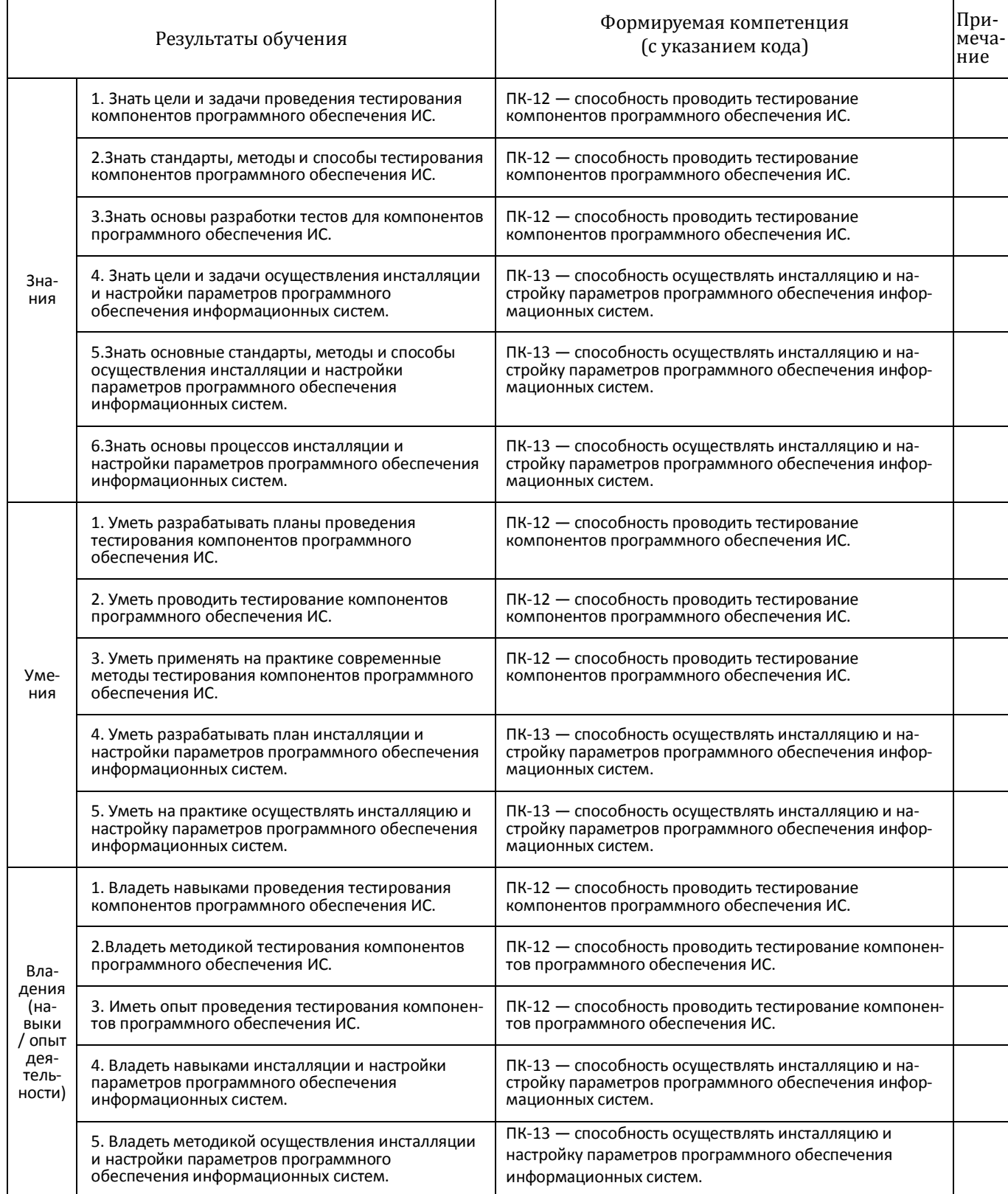

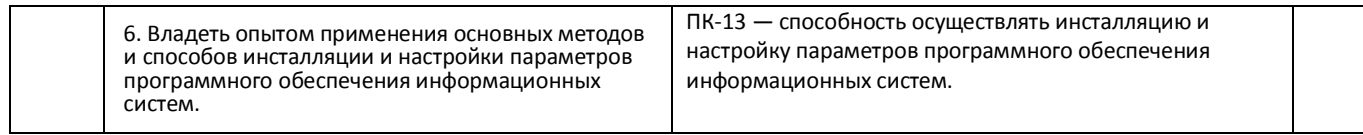

#### **2. МЕСТО ДИСЦИПЛИНЫ В СТРУКТУРЕ ОСНОВНОЙ ОБРАЗОВАТЕЛЬНОЙ ПРОГРАММЫ**

Дисциплина «Практика на ЭВМ*»* Дисциплина «Практика на ЭВМ*»* входит в вариативную часть цикла Б1 Дисциплины (модули).

В соответствии с учебным планом по направлению подготовки 09.03.03 — Прикладная информатика, дисциплина изучается на 1 курсе в 1 и 2 семестрах.

Целью освоения дисциплины «Практика на ЭВМ» являются формирование у будущих специалистов практических навыков по основам алгоритмизации и программированию решения задач, развитие умения работы с персональным компьютером на высоком пользовательском уровне и навыками программирования в современных программных средах; программировать задачи обработки данных в предметной области; выполнять тестирование и отладку программ; оформлять программную документацию.

Для освоения дисциплины необходимы компетенции, сформированные в рамках изучения дисциплин математики и информатики в школьном курсе, а также курса «Информатика и программирование».

Знания, умения и навыки, приобретенные студентами в результате изучения дисциплины, будут использоваться при изучении дисциплин «Информатика и программирование», «Информатика и программирование. Практикум», «Программная инженерия», «Базы данных», «Проектирование информационных систем».

#### **3. СОДЕРЖАНИЕ РАБОЧЕЙ ПРОГРАММЫ**

(ОБЪЕМ ДИСЦИПЛИНЫ, ТИПЫ И ВИДЫ УЧЕБНЫХ ЗАНЯТИЙ, УЧЕБНО-МЕТОДИЧЕСКОЕ ОБЕСПЕЧЕНИЕ САМОСТОЯТЕЛЬНОЙ РАБОТЫ ОБУЧАЮЩИХСЯ)

*Содержание рабочей программы представлено в Приложении № 1*

#### **4. ФОНД ОЦЕНОЧНЫХ СРЕДСТВ ПО ДИСЦИПЛИНЕ**

#### **4.1. Перечень компетенций с указанием этапов их формирования в процессе освоения образовательной программы. Описание показателей и критериев оценивания компетенций на различных этапах их формирования, описание шкал оценивания**

Код и формулировка компетенции: ПК-12 — способность проводить тестирование компонентов программного обеспечения ИС.

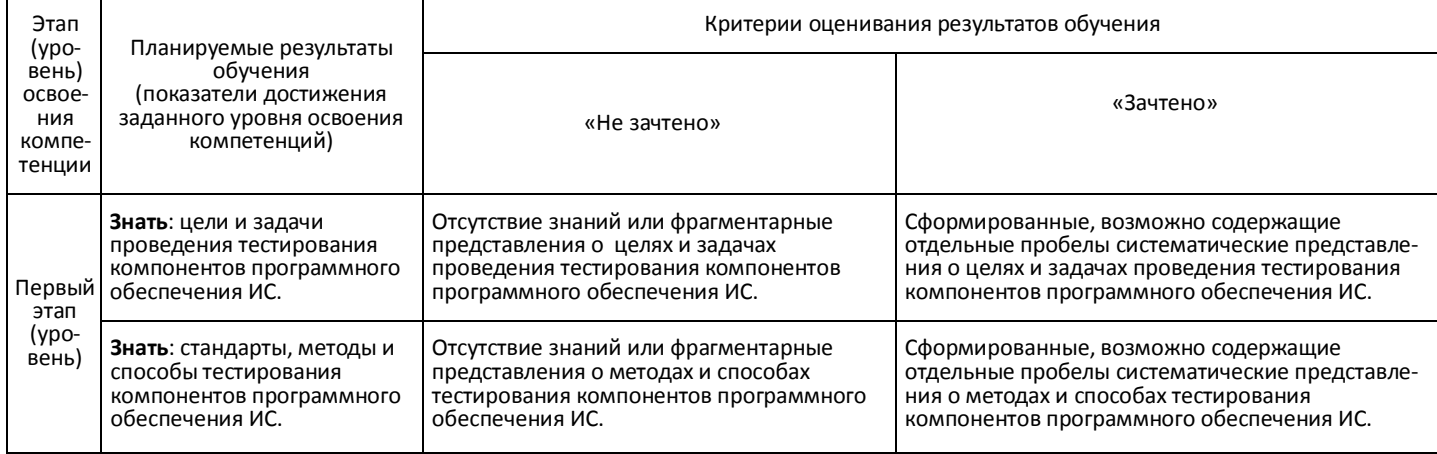

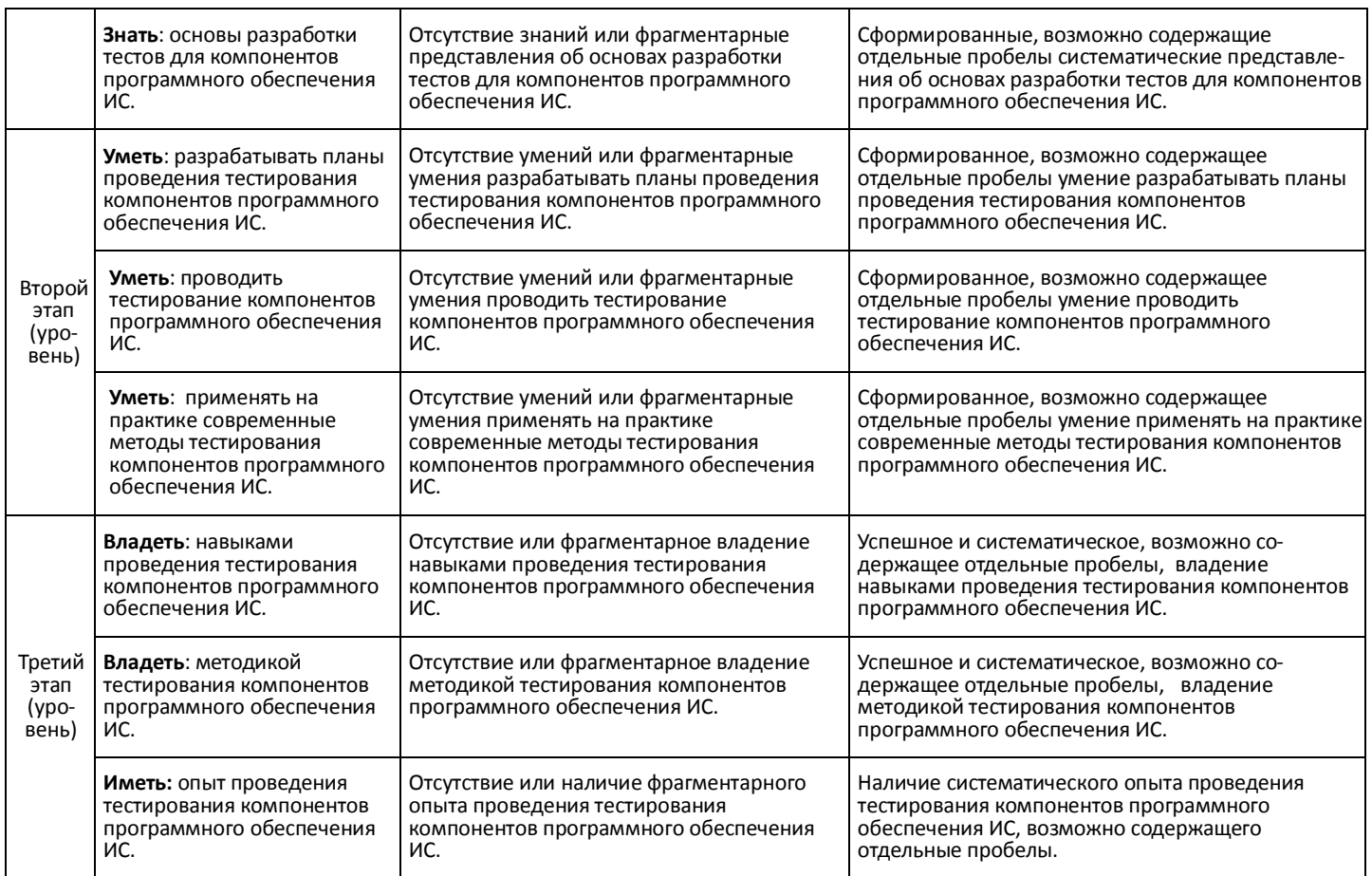

## Код и формулировка компетенции: ПК-13 - способность осуществлять инсталляцию и настройку параметров программного обеспечения информационных систем.

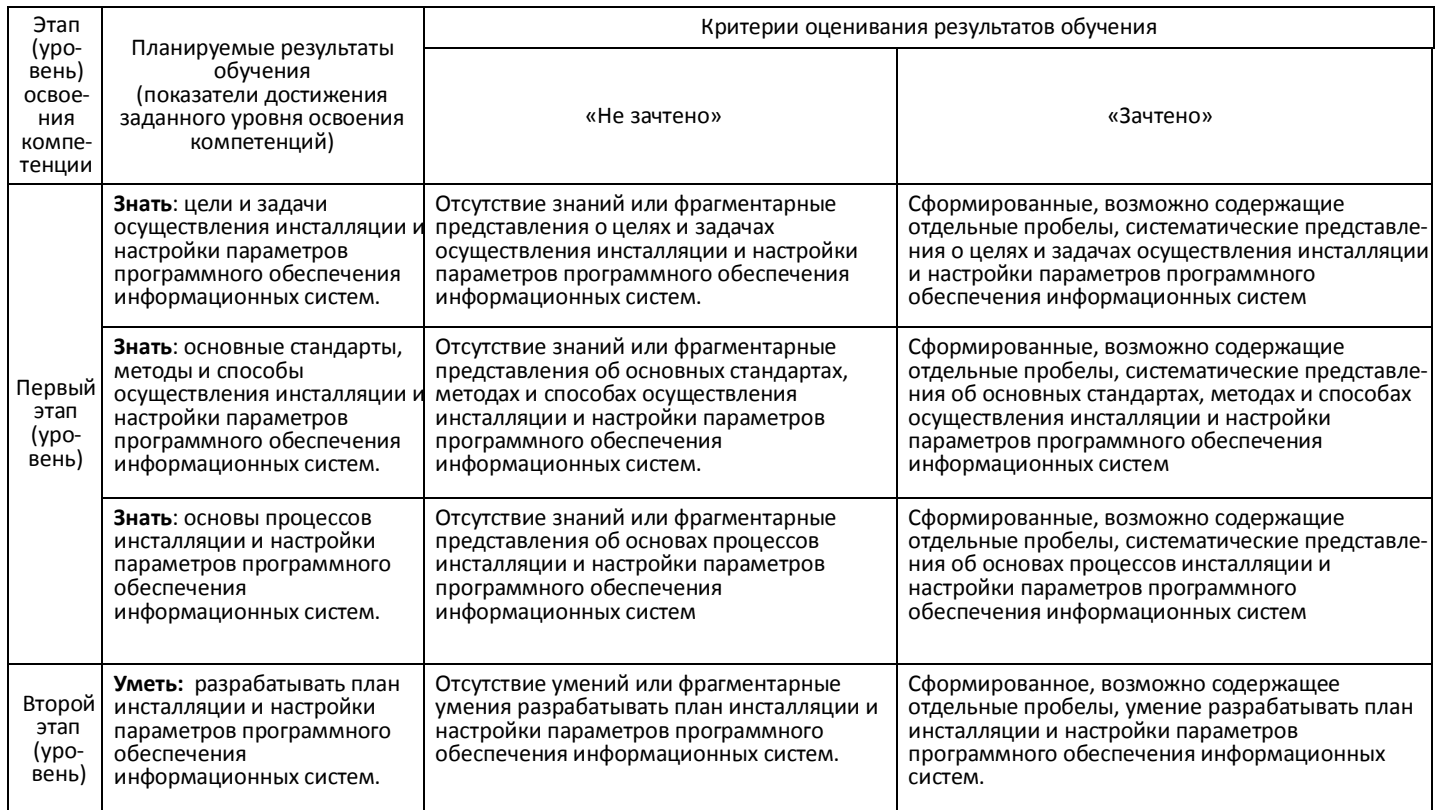

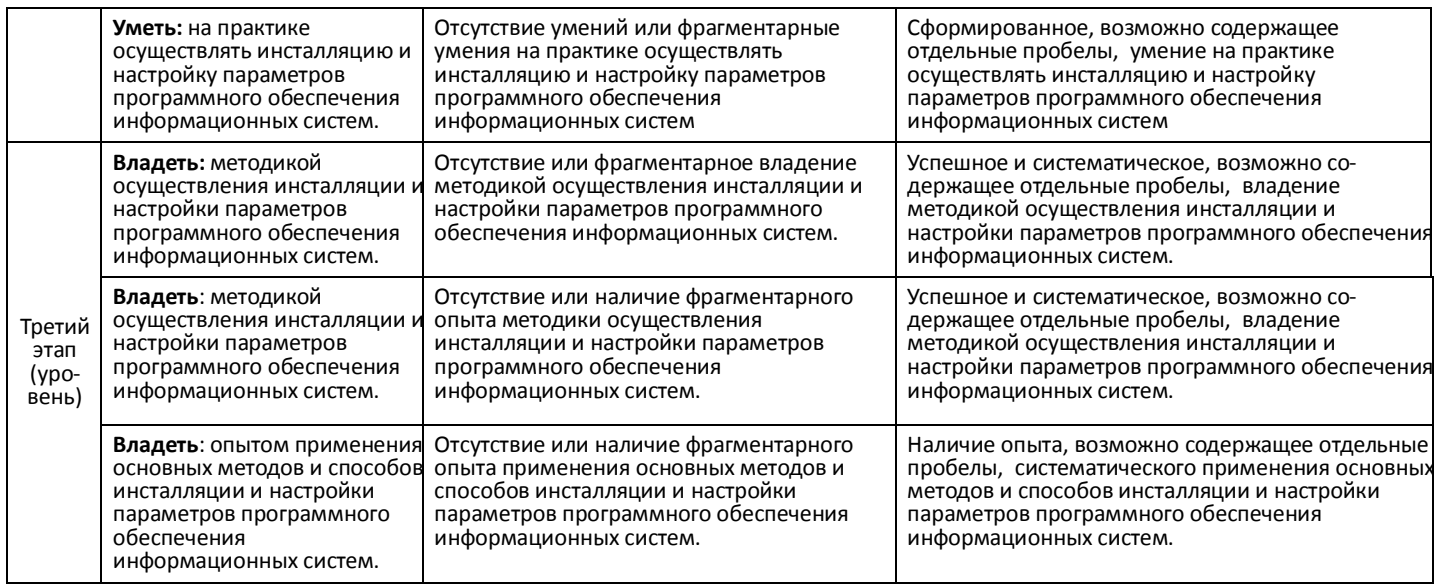

Критериями оценивания являются баллы, которые выставляются преподавателем за виды деятельности (оценочные средства) по итогам изучения модулей (разделов дисциплины), перечисленных в рейтинг-плане дисциплины *для зачета:* текущий контроль – максимум 50 баллов; рубежный контроль – максимум 50 баллов, поощрительные баллы – максимум 10).

Шкала оценивания для зачета:

зачтено – от 60 до 110 рейтинговых баллов (включая 10 поощрительных баллов), не зачтено – от 0 до 59 рейтинговых баллов).

**4.2. Типовые контрольные задания или иные материалы, необходимые для оценки знаний, умений, навыков и опыта деятельности, характеризующих этапы формирования компетенций в процессе освоения образовательной программы. Методические материалы, определяющие процедуры оценивания знаний, умений, навыков и опыта деятельности, характеризующих этапы формирования компетенций**

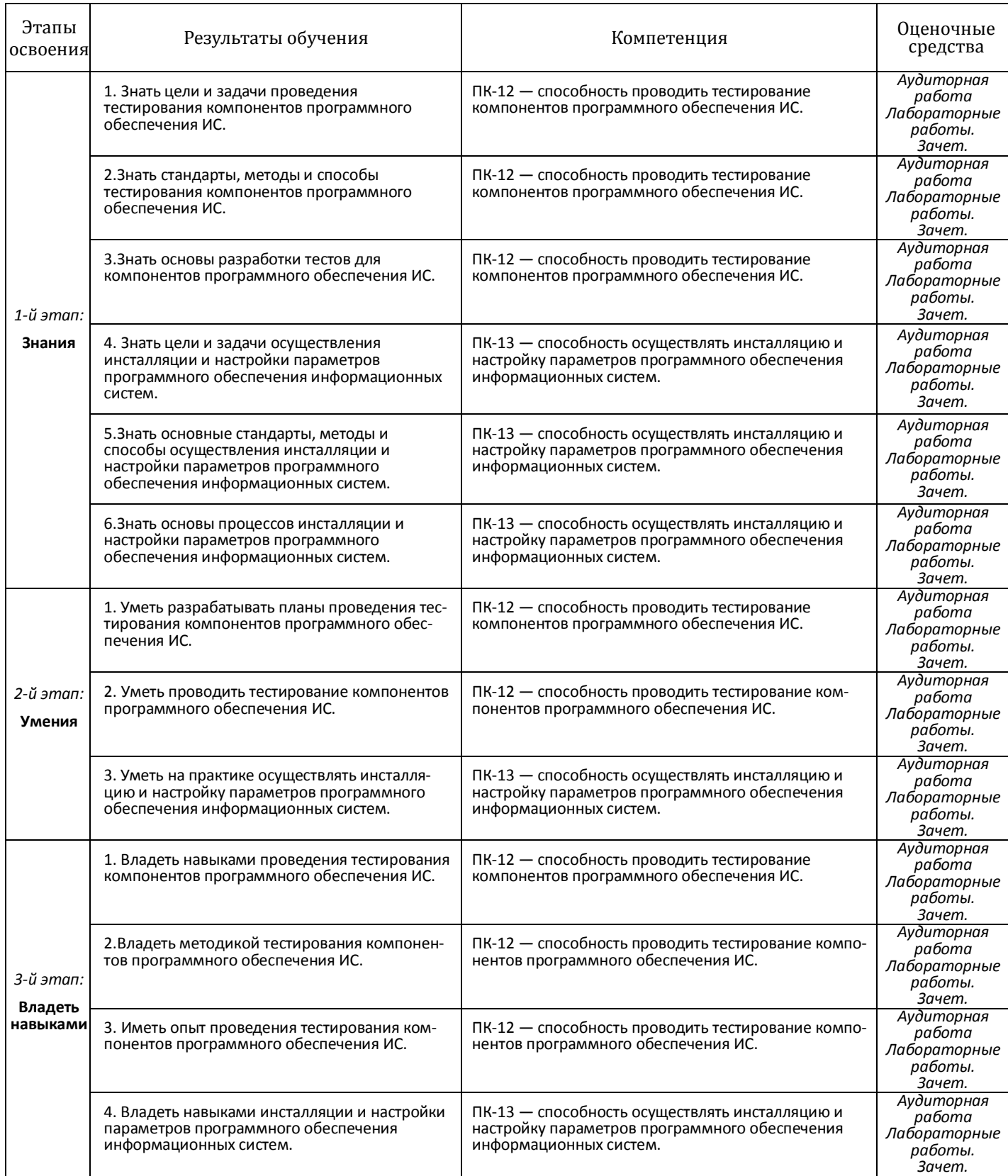

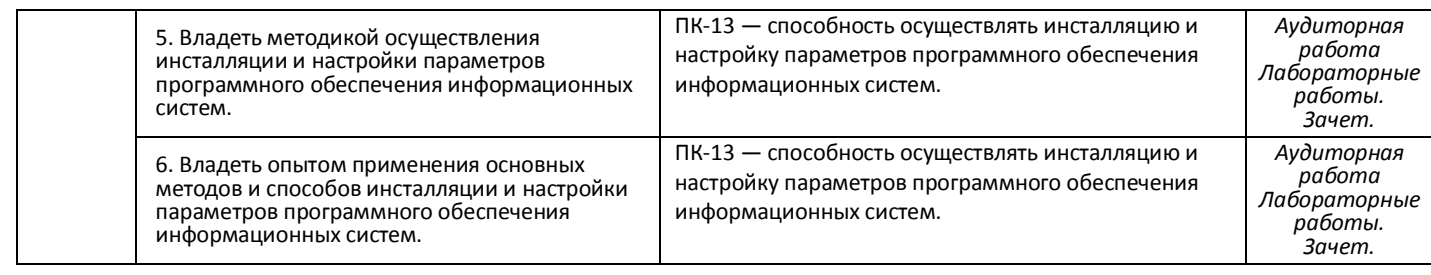

#### **4.3. Рейтинг-план дисциплины**

*Рейтинг-план дисциплины представлен в Приложении № 2*

*Текущий контроль* по лабораторным занятиям проводится в виде отметки за аудиторную работу.

*Рубежный контроль* – проверка полноты знаний и умений по материалу модуля в целом. Он проводится в форме контроля выполнения и проверки отчетности по зачетным лабораторным работам.

*Итоговый контроль* – форма контроля, проводимая по завершении изучения дисциплины в семестре.

*Зачет* является оценочным средством для всех этапов освоения компетенций.

#### *АУДИТОРНАЯ РАБОТА*

Студенты получают весь набор заданий на текущий семестр на первом занятии. Каждое задание в случае необходимости обсуждается в индивидуальном порядке с преподавателем. Аудиторная работа предполагает разработку алгоритма решения поставленной задачи. Контроль выполнения осуществляется посредством записи алгоритма в виде блок-схемы или псевдокода. Проводится совместное обсуждение выполненной работы всей группой студентов,

Критерии оценивания:

**2 балла** – не содержащая существенных ошибок, возможно имеющая мелкие недочеты, запись алгоритма;

**1 балл** – в целом верная, возможно содержащая единичные логические ошибки, запись алгоритма

**0 баллов** – запись алгоритма, содержащая многочисленные логические ошибки.

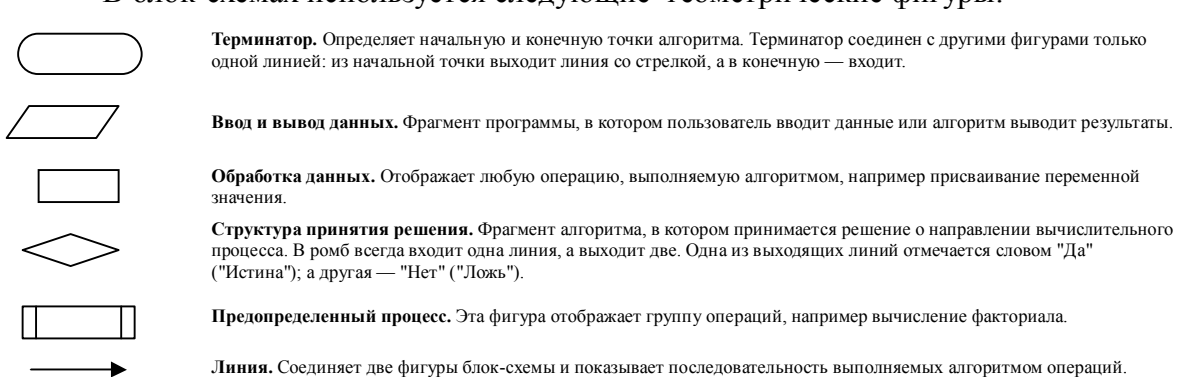

В блок-схемах используется следующие геометрические фигуры:

*ПРИМЕРЫ ЛАБОРАТОРНЫХ РАБОТ*

Задание. Определить, принадлежит ли точка с координатами, введенными пользователем. изображенным на рисунке заштрихованным областям. Изображение

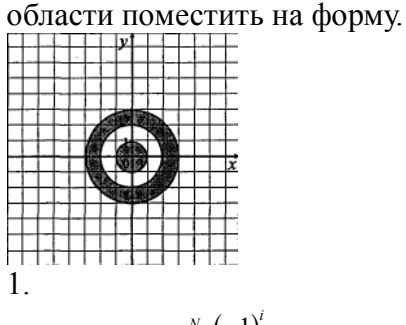

Вычислить:  $\sum_{i=1}^{N} \frac{(-1)^i}{i^2}$ 

Лабораторная работа № 2 Вычисление суммы ряда

Задание. Лля заланных значений  $\varepsilon > 0$  и х вычислить сумму ряда с точностью  $\varepsilon$ . Суммирование ряда завершить, если модуль очередного члена ряда не превосходит  $\varepsilon$ . Предусмотреть ограничение количества слагаемых ряда. Значение параметра *m*, входящего в некоторые варианты, предоставить вводить пользователю. Приложением должен быть также предусмотрен ввод значений только из указанного лиапазона.

1.  $\cos x = 1 - \frac{x^2}{2!} + \frac{x^4}{4!} - \frac{x^6}{6!} + \frac{x^8}{8!} - \dots, \quad |x| < 1.$ 

Лабораторная работа № 3

Целочисленная арифметика

1. Дано натуральное число. Найти сумму первой и последней цифры этого числа.

Лабораторная работа № 4

Одномерные массивы

1. В массив  $A[N]$  занесены натуральные числа. Найти сумму тех элементов, которые кратны данному К.

> Лабораторная работа № 5 Преобразование и построение массивов

Задание. Сформировать квадратную матрицу ( $n \times n$ ) по заданному образцу:

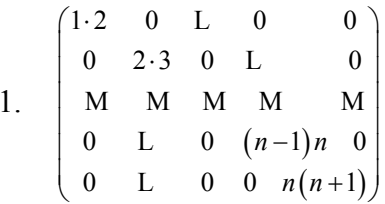

Лабораторная работа № 6 Операции с элементами массивов

1. Вычислить сумму и число положительных элементов матрицы А порядка n, находящихся над главной диагональю.

*Лабораторная работа № 7 Обработка последовательностей символов*

1. Дана строка, содержащая текст. Найти длину самого короткого и самого длинного слова.

> *Лабораторная работа № 8 Использование подпрограмм*

1. Даны действительные числа *s*, *t* . Получить  $f(t, -2s, 1.17) + f(2.2, t, s - t)$ ,

где

$$
f(a,b,c.) = \frac{2a - b - \sin c}{5 + |c|}.
$$

*Лабораторная работа № 9 Работа с текстовыми файлами*

Разработать приложение, решающее поставленную задачу. Предоставить (в зависимости от задания) возможность создавать, открывать, сохранять файлы через главное меню, а также выводить информацию о программе:

1. Дан файл, содержащий текст, записанный строчными русскими буквами. Получить в другом файле тот же текст, записанный заглавными буквами.

> *Лабораторная работа № 10 Записи*

1. Распечатать список студентов, фамилии которых начинаются на указанную пользователем букву, с указанием даты их рождения.

#### *САМОСТОЯТЕЛЬНАЯ РАБОТА*

Самостоятельная работа студентов заключается в подготовке к занятиям и выполнении зачетных заданий с использованием рекомендованной учебнометодической литературы.

#### **5. УЧЕБНО-МЕТОДИЧЕСКОЕ И ИНФОРМАЦИОННОЕ ОБЕСПЕЧЕНИЕ ДИСЦИПЛИНЫ**

#### **5.1. Перечень основной и дополнительной учебной литературы, необходимой для освоения дисциплины**

#### **Основная литература**

- 1. Коробчинская О.Г Программирование в Delphi. Разработка приложений Windows: учеб. пособие/ О.Г. Коробчинская, А.В. Коробчинский, А.Р. Манапова, М.Э. Файрузов - 2-е изд. доп. и перераб. – Уфа: РИЦ БашГУ, 2015. – 132 с. //ЭЧЗ режим доступа https://bashedu.bibliotech.ru/Catalog/Index
- 2. Коробчинская О.Г. Программирование в Delphi. Разработка приложений Windows. Часть II: учеб. пособие/ О.Г. Коробчинская, А.Р. Манапова– Уфа: РИЦ БашГУ, 2015. – 112 c. //ЭЧЗ режим доступа https://bashedu.bibliotech.ru/Catalog/Index

#### **Дополнительная литература**

3. Коробчинская О.Г. Технология программирования и работа на ЭВМ. Методическое пособие с лабораторными работами для студентов и бакалавров 1 и 2 курсов факультета математики и информационных технологий. Методические указания. / О.Г. Коробчинская, А.В. Яковлев, Ж.Г. Рахматуллина– Уфа: РИЦ БашГУ, 2-е изд., 2012. - 48 С. //ЭЧЗ режим доступа https://bashedu.bibliotech.ru/Catalog/Index

#### **5.2. Перечень ресурсов информационно-телекоммуникационной сети Интернет и программного обеспечения, необходимых для освоения дисциплины**

- 6. http://lazarus.freepascal.org/ Среда программирования Lazarus.
- 7. Электронная библиотечная система «ЭБ БашГУ» https://elib.bashedu.ru/
- 8. Электронная библиотечная система «Университетская библиотека онлайн» https://biblioclub.ru/
- 9. Электронная библиотечная система издательства «Лань» https://e.lanbook.com/
- 10. Электронный каталог Библиотеки БашГУ http://www.bashlib.ru/catalogi/
- 11. Универсальная Базы данных EastView (доступ к электронным научным журналам) - https://dlib.eastview.com/browse
- 12. Научная электронная библиотека elibrary.ru (доступ к электронным научным журналам) - https://elibrary.ru/projects/subscription/rus\_titles\_open.asp
- 13. Windows 8 Russian. Windows Professional 8 Russian Upgrade
- 14. Microsoft Office Standard 2013 Russian
- 15. Lazarus
- 16. Academic Edition Networked Volume Licenses RAD Studio XE3 Professional Concurrent AppWaveEnglish

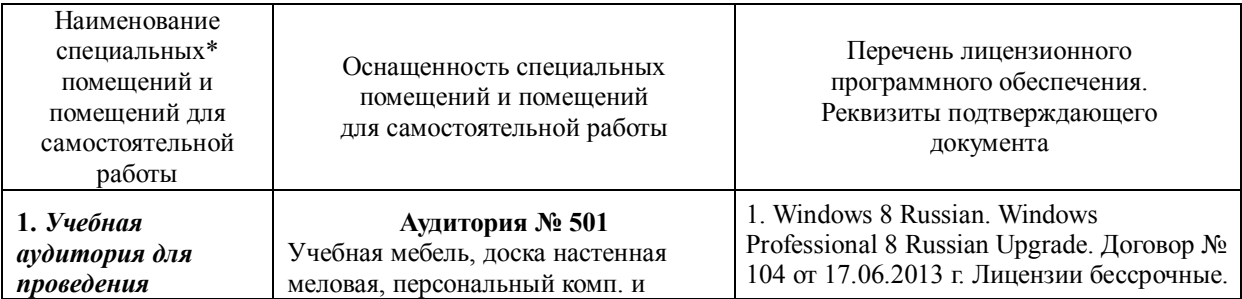

#### **6. МАТЕРИАЛЬНО-ТЕХНИЧЕСКАЯ БАЗА, НЕОБХОДИМАЯ ДЛЯ ОСУЩЕСТВЛЕНИЯ ОБРАЗОВАТЕЛЬНОГО ПРОЦЕССА ПО ДИСЦИПЛИНЕ**

*занятий семинарского типа:* аудитория № 520a (физмат корпусучебное), № 521 (физмат корпусучебное), аудитория № 522 (физмат корпус- учебное), Аудитория № 524 (физмат корпусучебное), Аудитория 525(компьютерный класс) (физмат корпус- учебное. **2.** *Учебная аудитория для текущего контроля и промежуточной аттестации:*аудито рия № 501 (физмат корпусучебное),аудитория № 531 (физмат корпус- учебное). **3.** *Помещения для самостоятельной работы:* аудитория № 426 (физмат корпус- учебное), читальный зал №2 (физмат корпусучебное). **4.** *Помещение для хранения и профилактического обслуживания учебного оборудования:*аудит ория № 522 (физмат корпус- учебное). системный блок /Corei5- 4460(3.2)/CIGABAYTEGV-N710D3- 1GL/4Gb, Презентер LogitechWirelessPresenterR400 (210134000003592), проектор SonyVPL-DX270, экран ручной ViewScreenLotus 244x183 WLO-4304. **Аудитория №531** Учебная мебель, доска настенная меловая, мультимедиа-проектор Sony VPL-EX120, XGA, 2600 ANSI, 3,2 кг, потолочное крепление для проектора (2101068302), доска аудитор. ДА32. **Аудитория №426** Учебная мебель, доска, персональные компьютеры системный блок /Core 15-7400 (3.0) / BGb/HDD1Tb/ 450W/Win 10 Pro/ Клавиатура USB/ МышьUSB/ LCD Монитор 21,5" – 14 шт. **Аудитория №520a (компьютерный класс)** Учебная мебель, доска, монитор LG 19 L1942S SF 1280 x 1024,5ms,8000:1,black (3,4 кг,VGA,19"(48,3см)5mc, мониторы LG 19'' L1942SBF 1280x1024,5ms,8000:1,black 10 шт., системный блок HPPavilionSlimlineS3500FAMDAthlon 64 X2 5400+/2.8GHz,4Gb,500Gb 12шт.,доска аудитор. ДА36. **Аудитория № 521 (компьютерный класс)** Учебная мебель, доска, коммутатор HPV1905-24 Switch 24\*10/100+2\*10/100/1000, персональные компьютеры в комплекте DEPONeos 460MDi5 2300/4GDDR1333/T500G/DVDW – 12 шт., проектор OptomaEX542i.DLP3D.XGA(1024\*76 8).2700 ANSILm.3000 1.Lamp5000+/- 40 ver, шкаф TLKTWP-065442-G-GY, экран на штативе DraperDiplomat (1:1) 84/84\* 213\*213 МW, доска аудитор. ДА36. **Аудитория №522 (лаборатория компьютерного моделирования)** Учебная мебель, доска, персональный компьютер LenovoThinkCentreA70zIntelPentiumE 5800, 320 Gb, 19" – 13 шт., кондиционер LessarLS/LU-H24KB2. **Аудитория № 524 (компьютерный класс)** Учебная мебель, доска настенная меловая, коммутатор HPV1905-24 Switch 24\*10/100+2\*10/100/1000, персональный компьютер в комплекте HPAiO 20"CQ 100 eu – 27 шт., 2. MicrosoftOfficeStandard 2013 Russian. Договор № 114 от 12.11.2014 г. Лицензиибессрочные. 3. СредаразработкиMicrosoftVisualStudioCo mmunity 2017 (УсловиялицензиинапрограммноеобеспечениеMicrosoftVisualStudioCo mmunity 2017, cвободноепрограммноеобеспечение). 4.Архиватор 7-Zip. (лицензия LGPL, cвободное программное обеспечение). 5. Maple 16: Universities or Equivalent Degree Granting Institutions New License. Договор № 263от07.12. 2012г. Лицензиябессрочная. 6. Academic Edition Networked Volume Licenses RAD Studio XE3 Professional Concurrent AppWave English; Договор № 263 от 07.12. 2012 г. Лицензиябессрочная. 7. Lazarus (лицензия GNUGPL, cвободное программное обеспечение).

 $N_2$ 

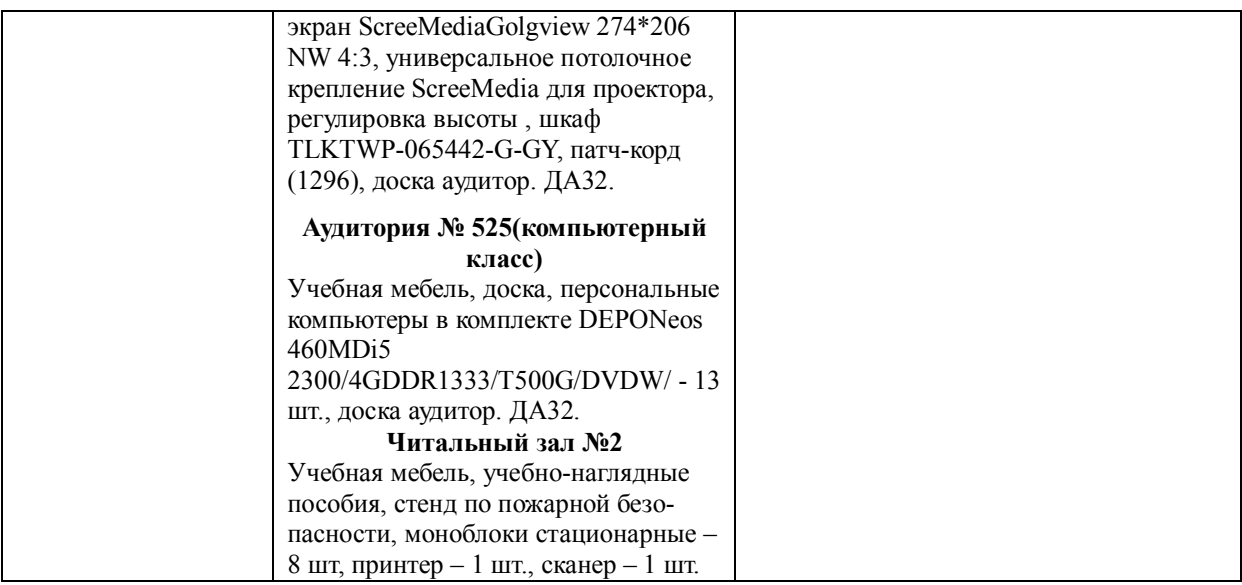

### ФЕДЕРАЛЬНОЕ ГОСУДАРСТВЕННОЕ БЮДЖЕТНОЕ ОБРАЗОВАТЕЛЬНОЕ УЧРЕЖДЕНИЕ ВЫСШЕГО ОБРАЗОВАНИЯ "БАШКИРСКИЙ ГОСУДАРСТВЕННЫЙ УНИВЕРСИТЕТ"

## **СОДЕРЖАНИЕ РАБОЧЕЙ ПРОГРАММЫ**

дисциплины **Практика на**  на 1-2 семестр

*Очная форма обучения*

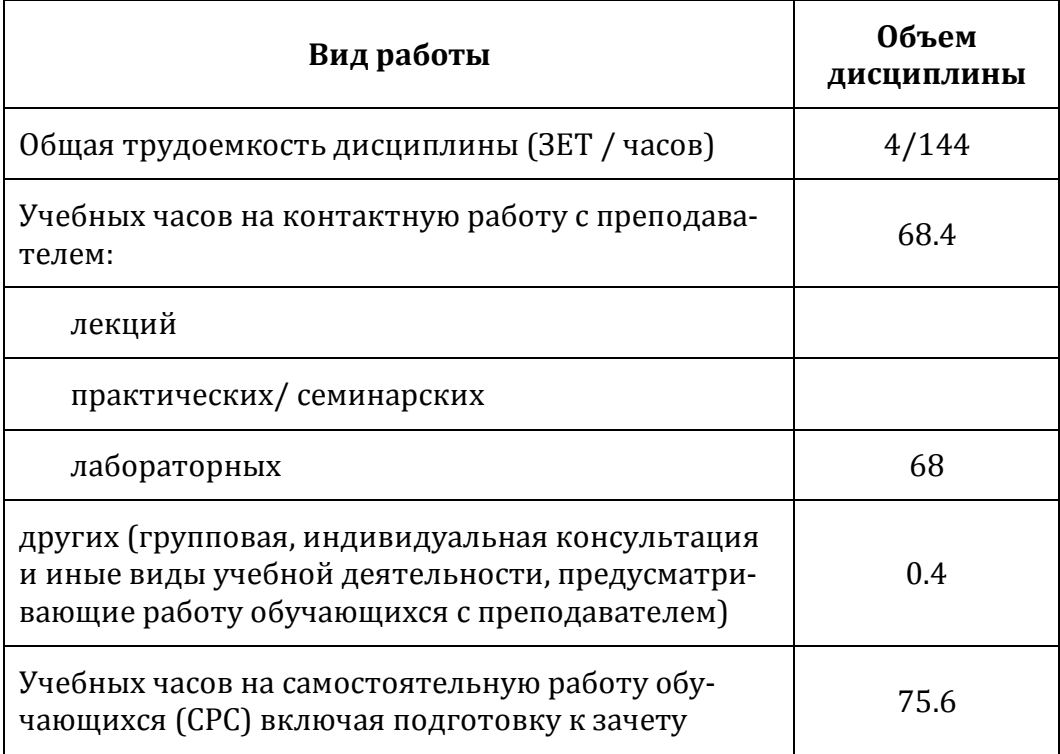

Формы контроля: зачет 1 и 2 семестр

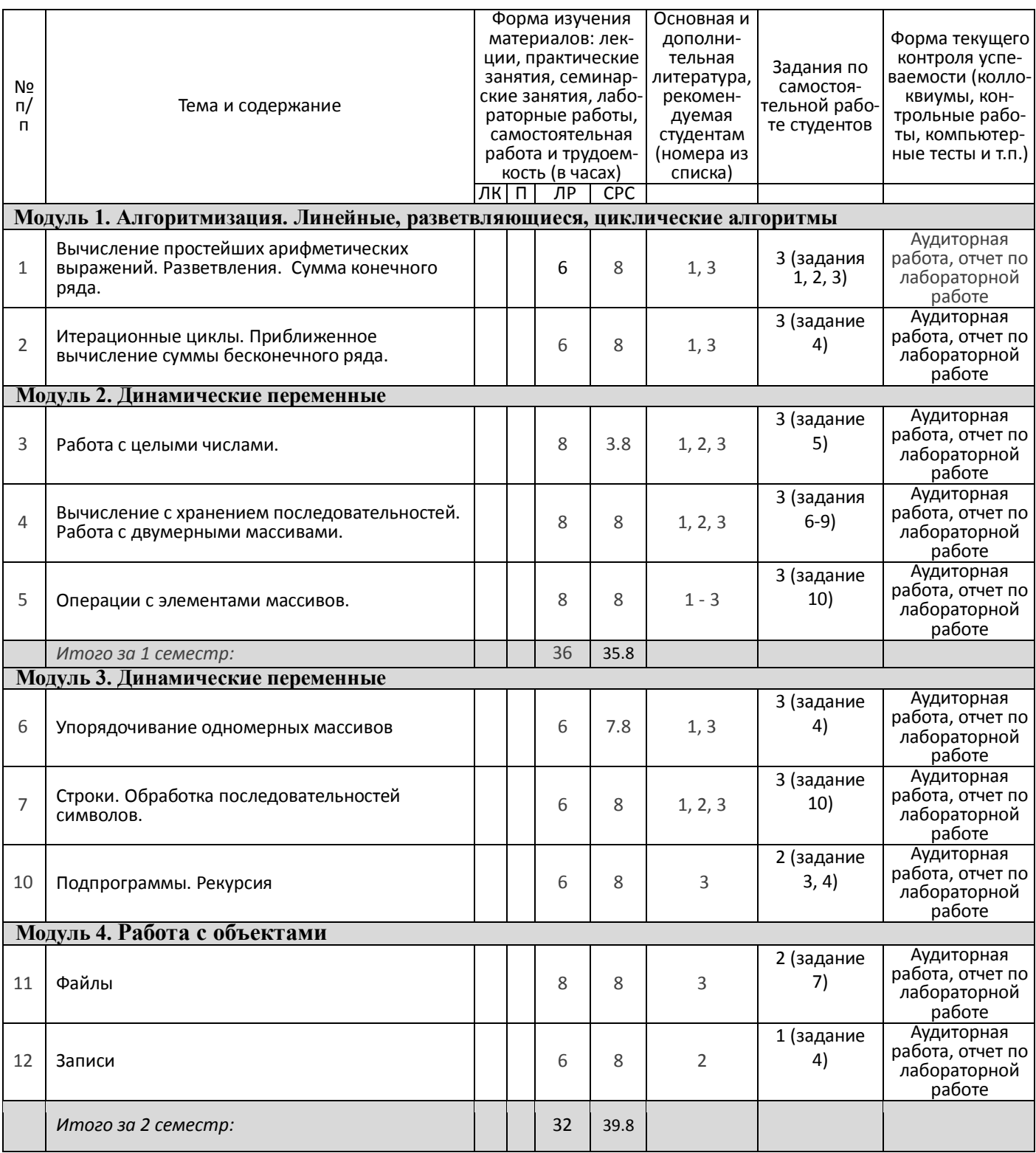

## **Рейтинг–план дисциплины**

*Практика на ЭВМ*

направление подготовки *09.03.03 — Прикладная информатика*

курс 1, семестр 1

Рейтинг-план №1 (зачет)

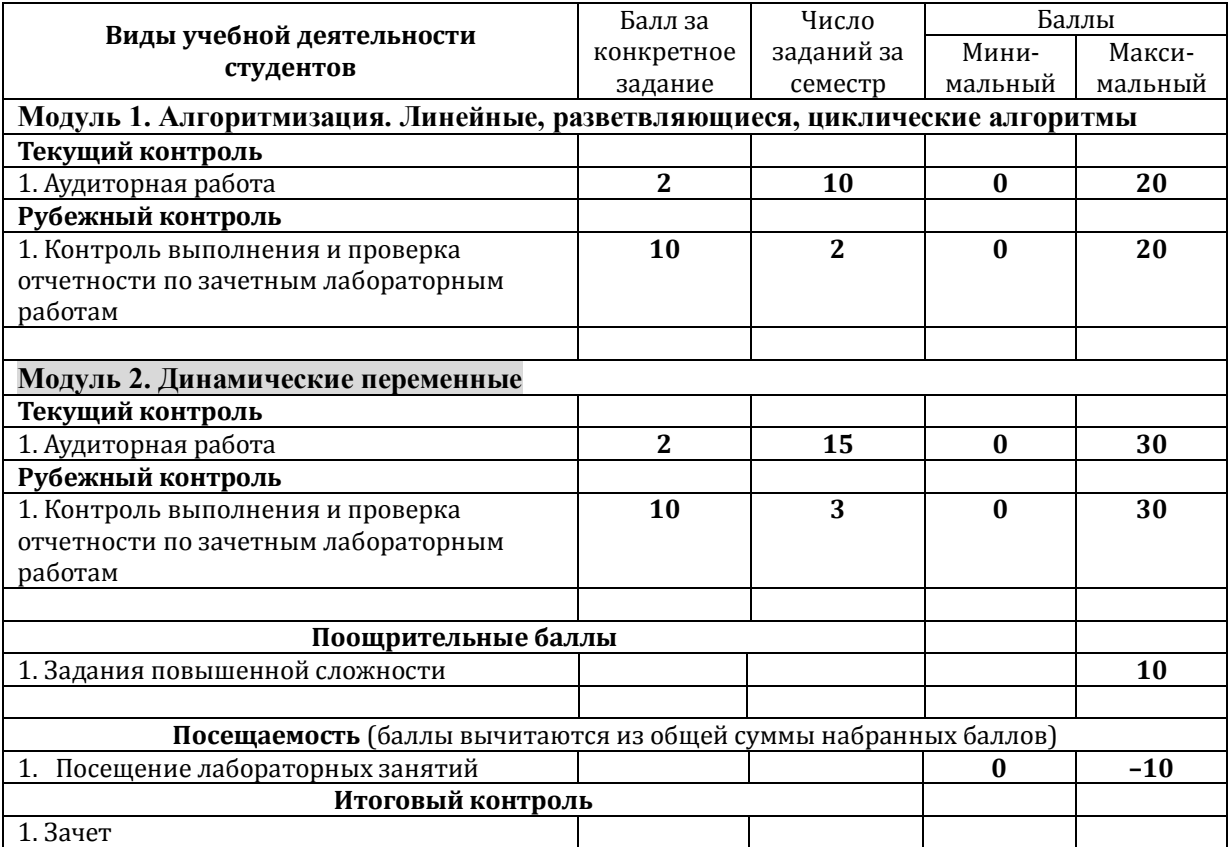

## **Рейтинг–план дисциплины**

### *Практика на ЭВМ*

направление подготовки *09.03.03 — Прикладная информатика*

курс 1, семестр 2

Рейтинг-план №2 (зачет)

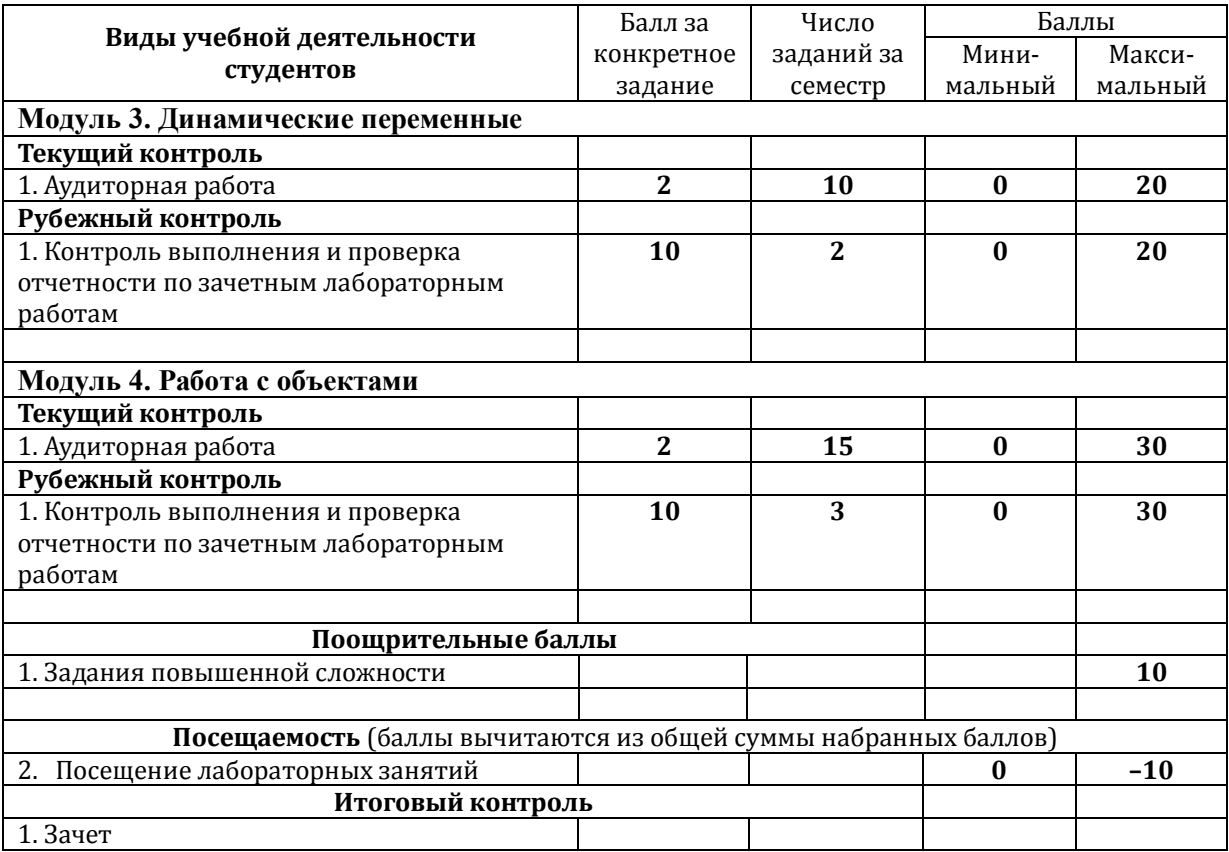